#### Statements / Blocks

• An expression becomes a statement when it is followed by a semicolon

 $x = 0;$ 

**{** 

• Braces are used to group declarations and statements into a compound statement

$$
x = 0;
$$
  
y = 1;  
 $y = 1;$   
 $y = 1;$ 

#### **if** statements

• Shortcut for "equal and not equal to 0" tests

#### **if (expression)**

same as

#### **if (expression != 0)**

## **else-if**

• Consider cascading else-if sequence:

```
if (i == 1) /* NOTE: Only one will execute */
       statement-1; 
else if (i == 2) statement-2; 
\ddotscelse if (i == 49) statement-49; 
 else
```

```
 statement-50; /* Default or "catch-all" */
```
# **switch**

• Also have switch statement \*\*LIKE JAVA\*\* **switch** (i) { **case** 1: statement-1; **break**; **case** 2: statement-2; **break**; . . .

 **case** 49: statement-49; **break**; **default**: statement-50; }

# Loops –**while** and **for**

- This "for" statement" **for** ( $\exp r_1$ ;  $\exp r_2$ ;  $\exp r_3$ ) statement;
- Is equivalent to this "while" statement:

```
expr_1;while (expr<sub>2</sub>) {
           statement; 
           expr_3;\left\{ \right.
```
# **for** loop

- Note any part of for loop can be left out. **for** (init; loop-test; increment)
- If init or increment expression is left out, just not evaluated (program must initialize and increment by other means)
- If loop-test is left out, assumes permanently true condition and loops forever. (program must break or goto to end to exit the loop)

## **do … while**

• The do ... while tests at the end of the loop **do** {

statement(s);

#### } **while** (expression);

- Executes the statement(s) once even if the "while" loop expression is false upon entry
- Used much less often than "for" and "while"

## **break** and **continue**

- The **break** statement works for:
	- for loop / while loop / do loop and switch.
	- Brings you to end of loop or switch statement ONE LEVEL ONLY.
- The **continue** statement works for:
	- for loop / while loop / do loop, but not switch!
	- It causes next iteration of enclosing loop to begin

# Function **Prototype**

- Return type, function name, and () **int foo ( ); float foo ( );**
- Argument List List of Types and optionally Variable Names **int foo (int \*, int, float); int foo (int array[], int i, float j);**  Output arguments usually listed first

# Function Prototype: **Null** Argument

- Must put "void" int foo (**void**);
- Keeps compiler parameter checking enabled
- The following is a **bad** example: int foo ();

 $x =$  foo (i, j, k); /\* compiler won't catch! \*/

## Function **Declarations**

- Same as function prototype, except:
	- Must have variable names in argument list
	- Followed by { function statements; } not ;
- Example:

}

```
int foo (int array[], int i, float j) 
{<br>}
         function statements;
```
# C Preprocessor

- Inclusion of other files usually .h files **#include** "filename.h"
- Simple macro substitution **#define** name substitute text
- Macro substitution with arguments **#define square(A)**  $((A)^*(A))$  enclose in ( )s

 $n = square(x) + 1;$   $\rightarrow$   $n = ((x)*(x)) + 1;$ 

• Conditional inclusion

- Macros do not understand C expressions. They are only doing precise character substitution.
- Macro substitution with arguments bad example #define square $(A)$   $A^*A$ If you write in program:  $n = square(p+1);$ Macro will be replaced by:  $n = p+1*p+1;$

Not what you expected

- Macro must be defined on a single line
- Can continue a long definition to the next line using backslash character  $(\cdot)$ **#define exchg(t, x, y)** {t d;  $d = x$ ;  $x = y$ ;  $y = d;$
- The  $\sinh(y)$  tells compiler the following line is a continuation of same logical line

• This macro invocation

exchg (char, u, v)

will be turned into the following text string (shown one statement per line for clarity)

{char d; /\* Note: d is defined locally within block \*/  $d = u;$ 

 $u = v;$  $v = d; \}$ 

- Function calls are CALL BY VALUE
- This is NOT true for Macros, because statements within a Macro expansion act like in-line code!
- Frequently used Macro may take more memory than a function, but does not require call/return and stack frames! (Macro will usually execute faster)

- Substitutions are not done within quotation marks.
- If we want to print out the variable makeup of an expression and then the value (e.g.,  $x/y = 17.2$ ), it doesn't work to do it like this:

**#define dprint(expr) printf("expr = %f\n", expr)** 

#### **dprint(x/y);**

….

• We want: " $x/y = 17.2$ " printed but, it expands as: **printf ("expr = %f\n", x/y);** 

• Use a special convention with the # character.

**#define dprint(expr) printf(#expr " = %g\n", expr)**

- The special form **#expr** means:
	- Do substitution for the macro "expr"
	- Put quotes around result
- Now if we write

#### **dprint(x/y);**

• Then, this expands as:

**printf("x/y" " = %g\n", x/y);** /\* two strings concatenated \*/

- Gives control of when precompiler directives such as #define or #include are executed
- It's done before compilation with conditionals that are meaningful at that time
- Conditionals work for any C statements in their scope, and can be used to drop unneeded code (and save memory space) under some conditions

 $\#$ if (with conditions such as !defined(SYM) #ifdef SYM (if SYM is defined) #ifndef SYM (if SYM is not defined)  $\#$ elif (else if) #else (else) #endif (end scope of originating #if)

- A software release might need different .h header files included for different O/S's
- Before main() we might define: #define SYSV 100 #define BSD 101
- For a specific system (say SYSV) we write: #define SYSTEM SYSV

• Define .h file symbolic constants conditionally: #if  $SYSTEM = SYSV$ #define HDR "sysv.h" #elif SYSTEM  $=$  = BSD #define HDR "bsd.h" #else #define HDR "default.h" #endif

#include HDR

• We DON'T want to include declarations contained in a abc.h file twice.

 $/*$  header file: abc.h  $*/$ #ifndef XXX\_HDR #define XXX\_HDR … (contents of abc.h file go here) #endif /\* XXX\_HDR \*/

## Recursion

- Any C function may call itself recursively, either directly or after intermediate function calls
- Each time a call is made, a new frame is placed on the stack, containing passed arguments, a position to return to, and automatic variables (if any)

```
int factorial (int n) { 
         if (n > 1) return n * factorial (n - 1);
         return 1; 
}
```
• Programmer must ensure the recursion terminates!

#### Recursion, Stack Frames

• Stack during recursion: int result = factorial  $(3)$ ; **Stack** Pointer

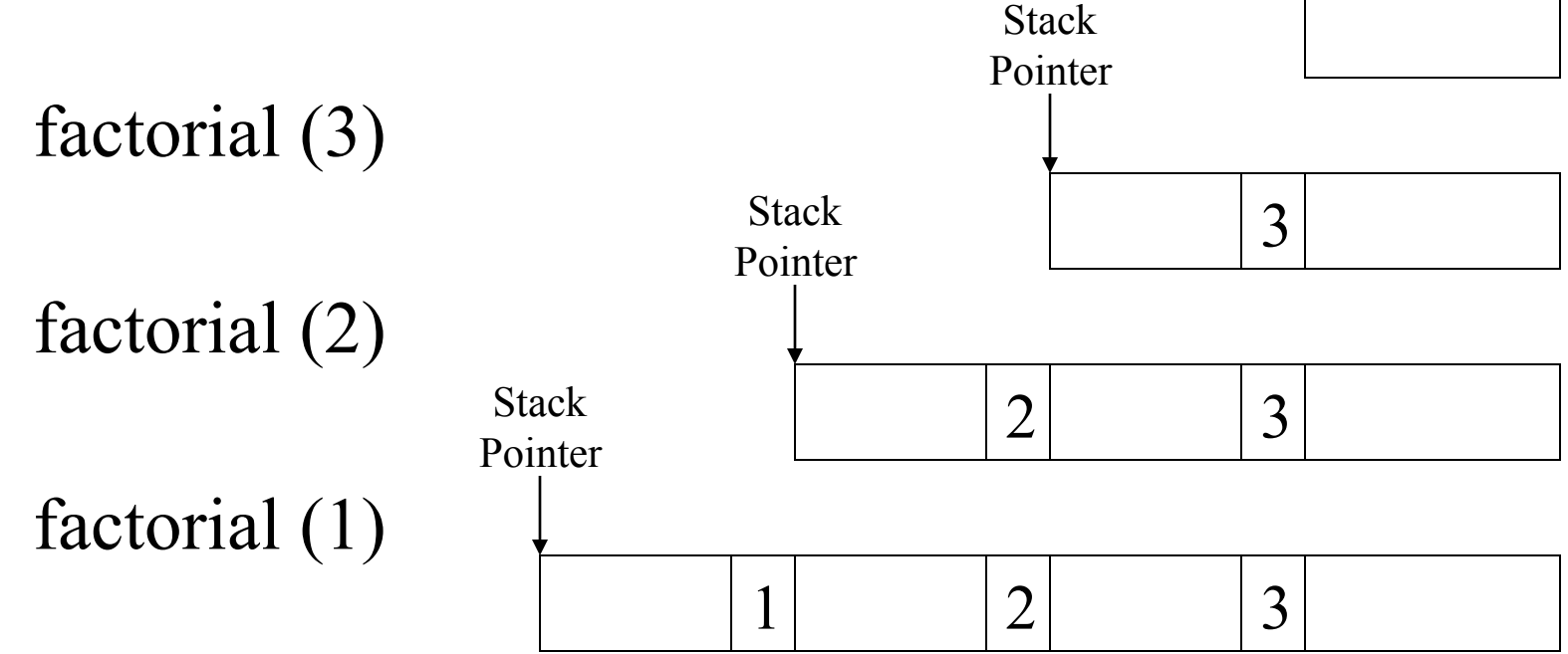

## Code Example

```
\#include \leqstdio.h>int factorial(int); 
main(){ 
         int m, n=3;
        m = factorial(n); } 
int factorial(int k){ 
        int ll; 
         printf("before factorial function: n = %d\n",k);
         ll = (k > 1) ? k*factorial(k-1): 1;
        printf(" after factorial function: n = %d\n", k);
          return ll;
```
}

blade $64(2)%$  a.out before factorial function: n=3 before factorial function: n=2 before factorial function: n=1 after factorial function: n=1 after factorial function: n=2 after factorial function: n=3

## Recursion, Performance

- Time relative to while/for loops
	- Calling/creating stack frame takes a lot of time
	- Returning/removing stack frame costs time, too
- Memory relative to while/for loops
	- Stack frames eat up memory  $\rightarrow$  need large space!
	- In non-virtual memory system  $\rightarrow$  stack overflow?
- Rarely used in hard real-time and/or embedded systems for these reasons